## Managing Pop-ups (Edge)

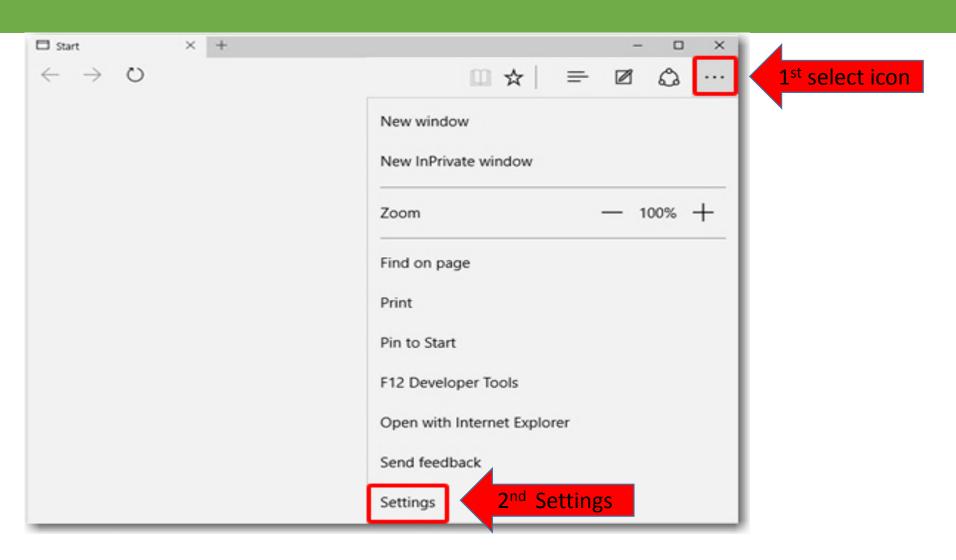

## Managing Pop-ups (Edge)

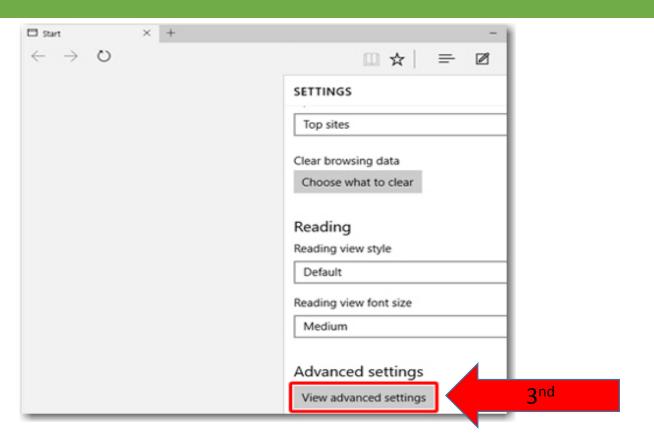

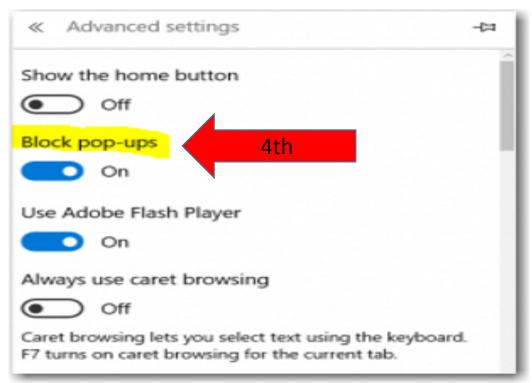

You will need to close, then reopen Edge before your changes will take affect.

## Questions?

For questions regarding FIS operation or to have information added to an account please contact:

Faculty.Info@unt.edu

Academic Resources- 940-565-2550